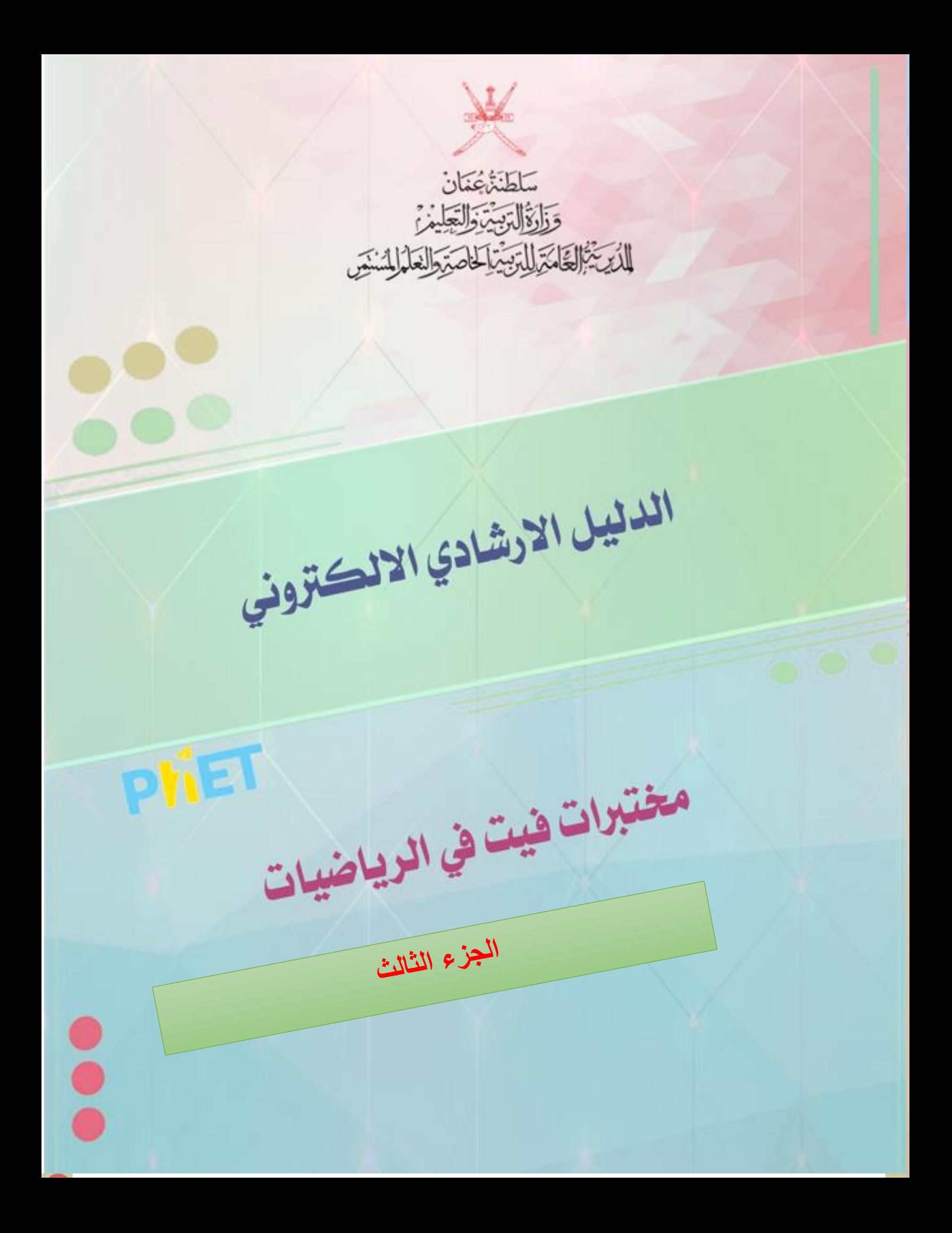

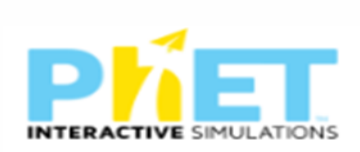

### الهدف العام من الأدلة الار شادية للمختبر ات الافتر اضية

**توظيف تكنولوجيا المختبرات االفتراضية في المواقف الصفية ، وذلك بتطبيق التجارب العلمية بشكل افتراضي يحاكي التطبيق الحقيقي للتجربة، وتهدف هذه البيئة إلى تنمية مهارات التفكير ومهارات العمل المخبري والجماعي لدى الطالب ،ودعم بيئات تعلم وتعليم الكترونية تفاعلية** 

األهداف الخاصة من الدليل اإلرشادي لمختبرات فيت

**1-تزويد المعلمين بوسائل تعليمية الكترونية و مختبرات افتراضية في مادة الرياضيات** 

**مفتوحة المصدر**

**سهلة االستخدام-**

**2-تنظيم ايقونات المختبر بصورة يسهل استخدامها-**

**-3وجود شرح مبسط حول الية استخدام كل ايقونة من ايقونات المختبر** 

#### نبذة مختصرة حول مختبرات فيت

**موقع فيت للمحاكاة من المواقع المفيدة للتعليم حيت تأسس الموقع في عام 2002 على يد كارل ويمان الحاصل على جائزة نوبل في مشروع المحاكاة التفاعلية PHET في جامعة كولورادو بولدر ، فيت يخلق محاكاة تفاعلية للرياضيات والعلوم حيث تعتمد تقنية سيم فيت على أبحاث التعليم المكثفة وتشرك الطالب خالل بيئة تفاعلية تشبه األلعاب حيث يتعلم الطالب من خالل االكتشاف ، يسمح لك موقع فيت القيام بتجارب علمية تفاعلية في العلوم والرياضيات كأشكال الطاقة وتحوالتها وأشباه الموصالت واالحتكاك واالنشطار النووي والتفاعالت الذرية والجاذبية والمدارات والطفو والعزم والكثافة والليزر والمناطيد والطفو والمنحدر وتفاعالت قابلة للعكس ومبادئ القوة والحركة وموجات الصوت وقانون تحقيق التوازن وغيرها من المواضيع المهمة بإمكانك تصفحها وانتقاء ما يناسب مستواك الدراسي يتميز الموقع بتحديثه لتجارب المحاكاة التفاعلية ، حيث يشرف على الموقع متخصصون أكاديميون مما يجعل المحتوى الذي يقدمه الموقع ذات قيمة علمية كونه مقدم من جهة أكاديمية علمية ، عند الدخول لموقع فيت تستطيع تصفحه باختيار المواضيع حيث ستجد مواضيع الفيزياء وعلم األحياء والكيمياء وعلم األرض والرياضيات أو أن تبحث حسب مستوى الصف فهناك تقنيات محاكاة للمرحلة االبتدائية والمتوسطة والثانوية والجامعة** 

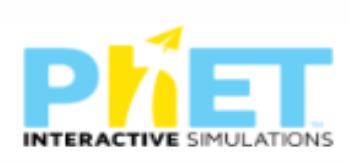

# **الفهرس**

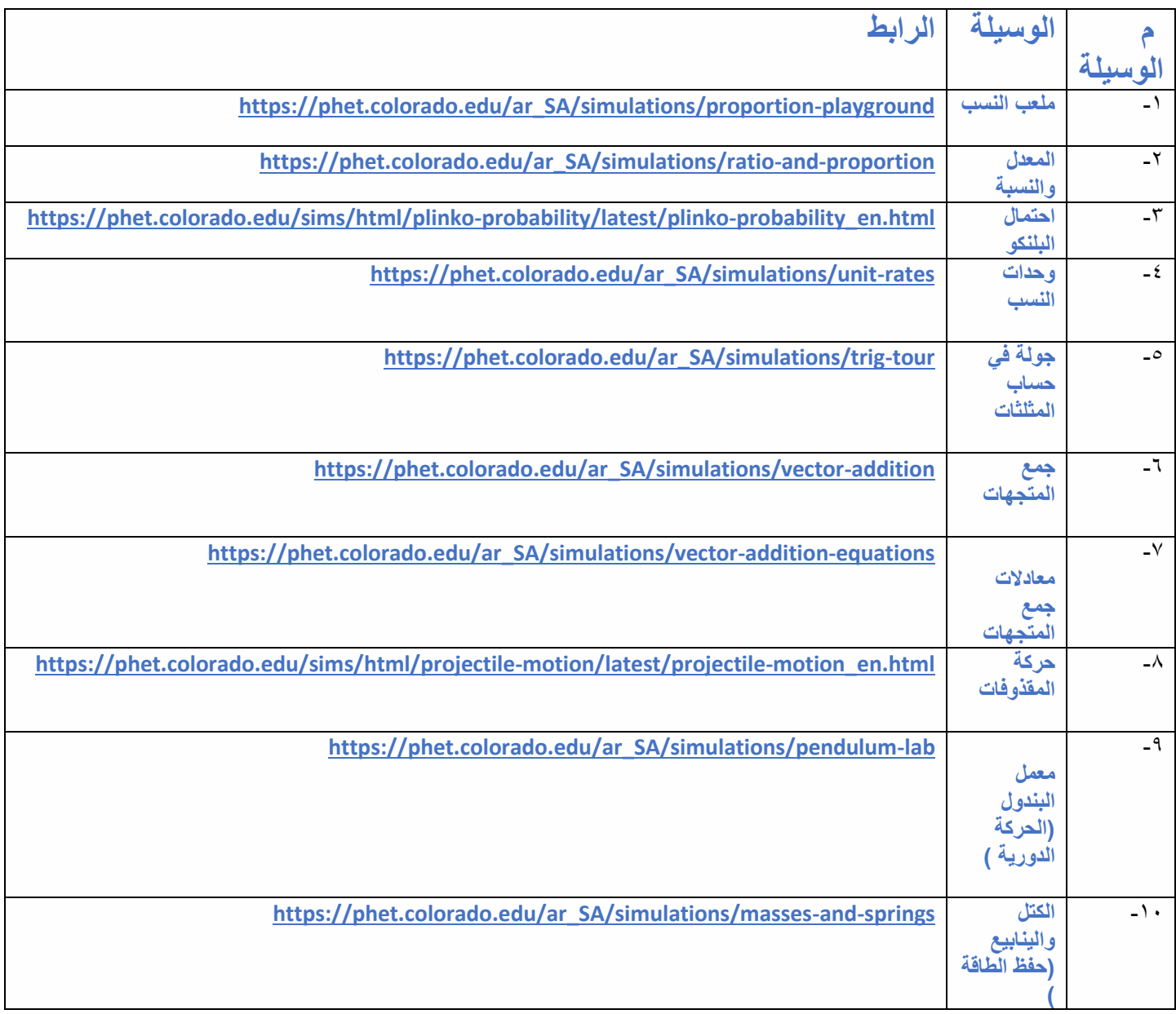

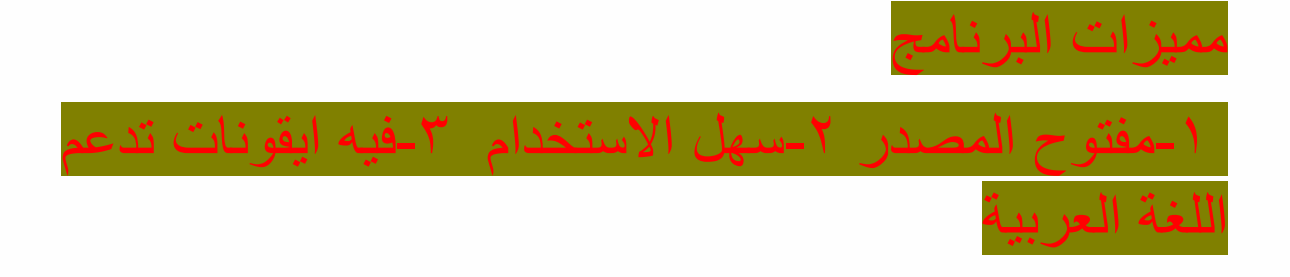

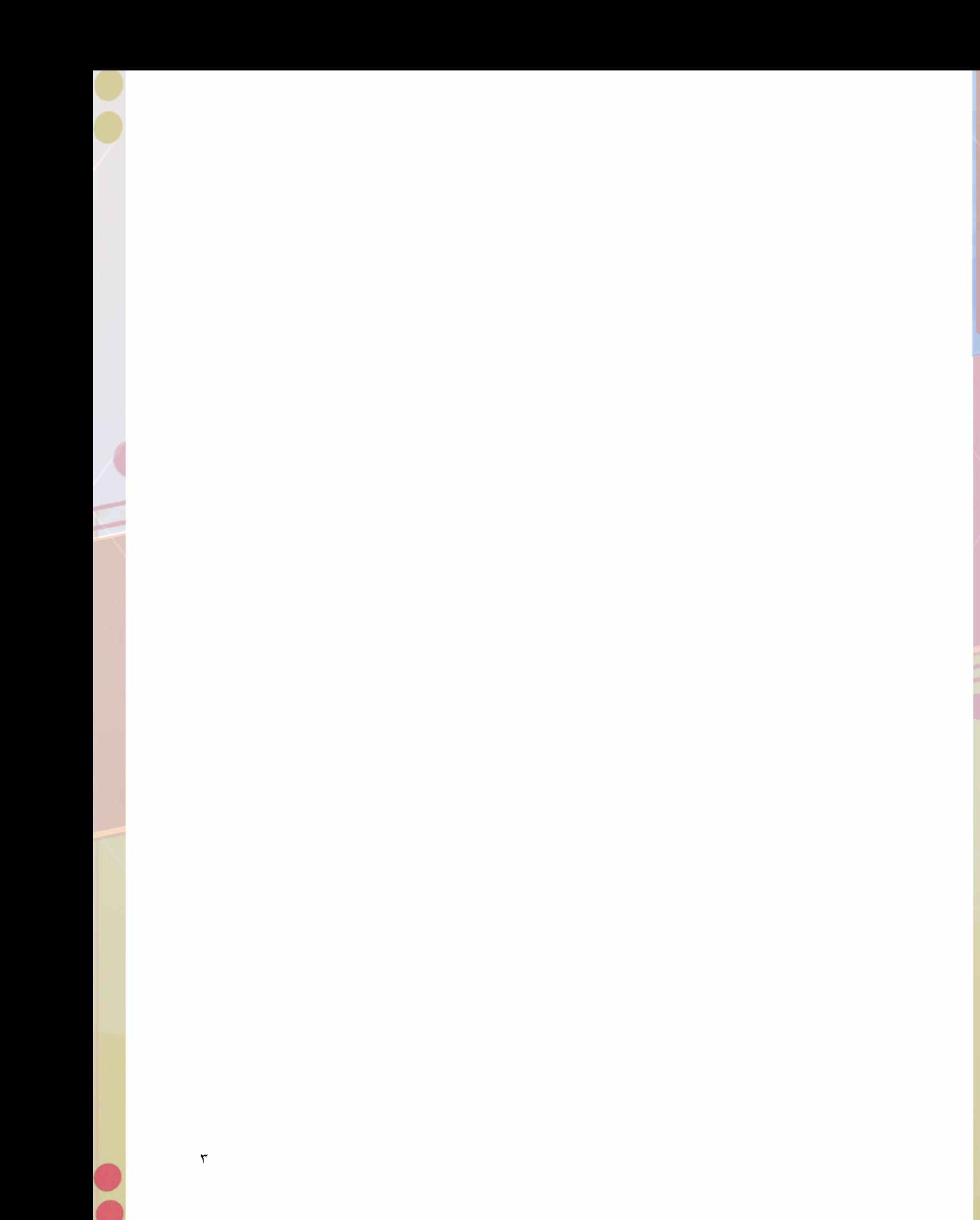

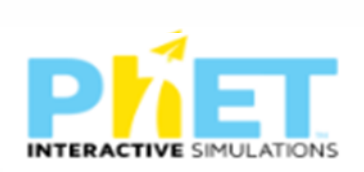

-1ملعب النسب

الرابط

[https://phet.colorado.edu/ar\\_SA/simulations/proportion-playground](https://phet.colorado.edu/ar_SA/simulations/proportion-playground)

الجزء الأول المستكشف

يوضح النسب بين كمتين بصورة تفاعلية

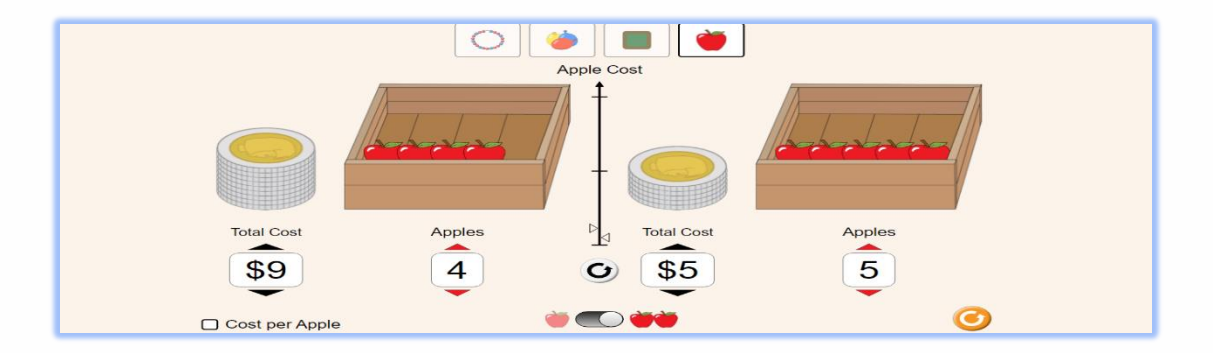

الجزء الثاني التنبؤ

توضح توضيح للنسب من خالل العصف الذهني لطالب

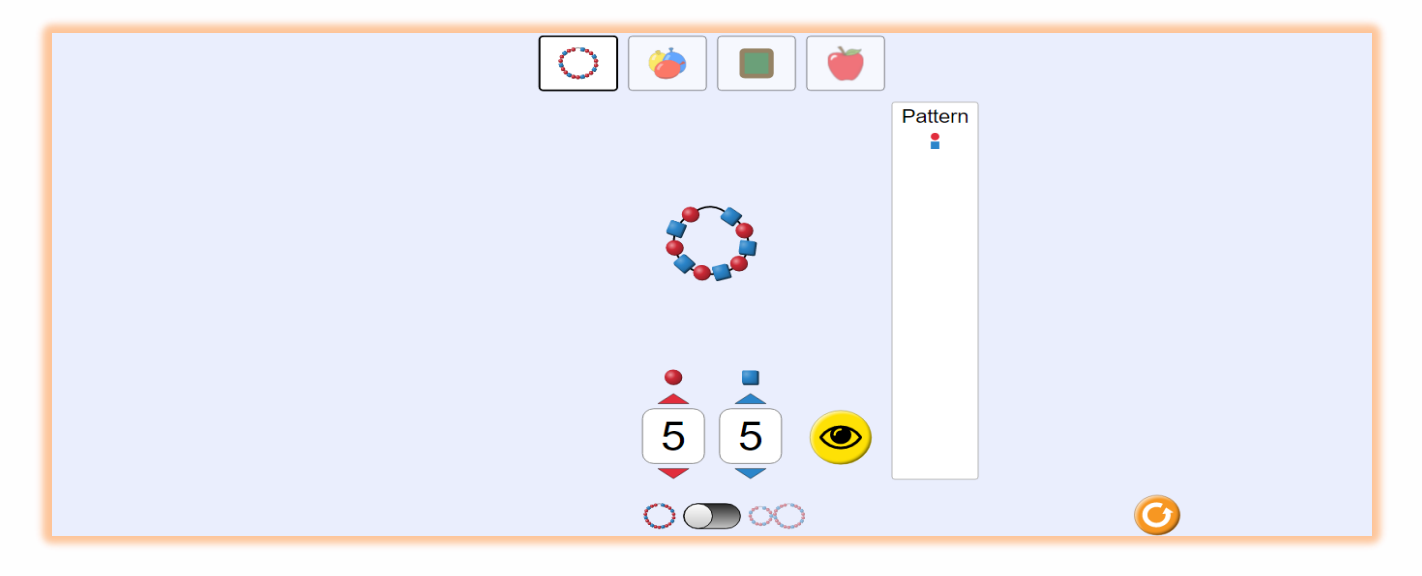

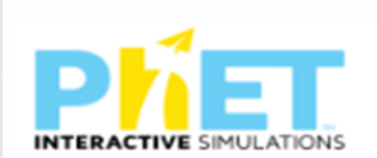

## -2المعدل والنسبة

الرابط

[https://phet.colorado.edu/ar\\_SA/simulations/ratio-and-proportion](https://phet.colorado.edu/ar_SA/simulations/ratio-and-proportion)

**الجزء األول المستكشف** 

يضح المعدل والنسبة لحركة اليد بصورة تفاعلي ة

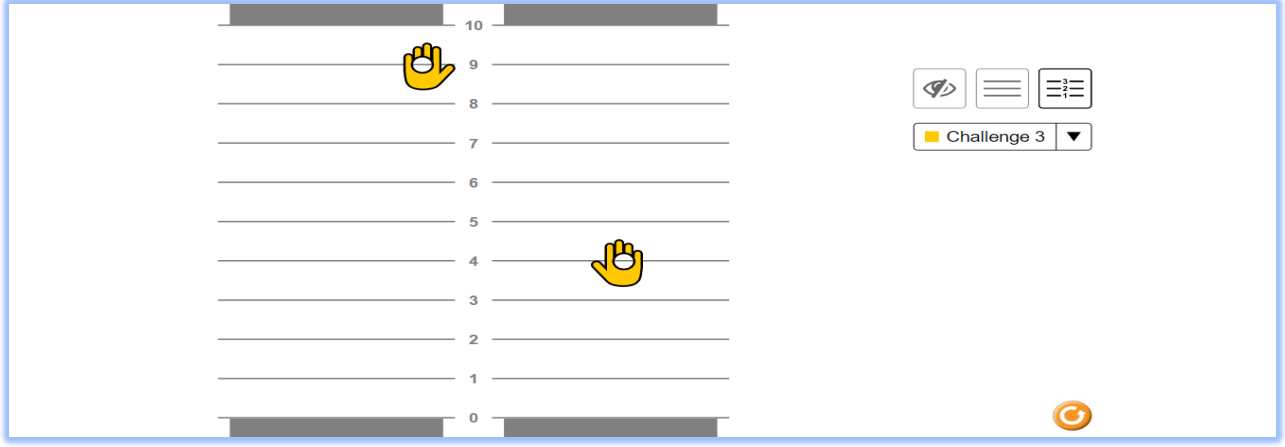

**الجزء الثاني االنشاء** 

يعطى العالقة بين حركة اليد بصورة تفاعلية لكن بصالحيات اكبر

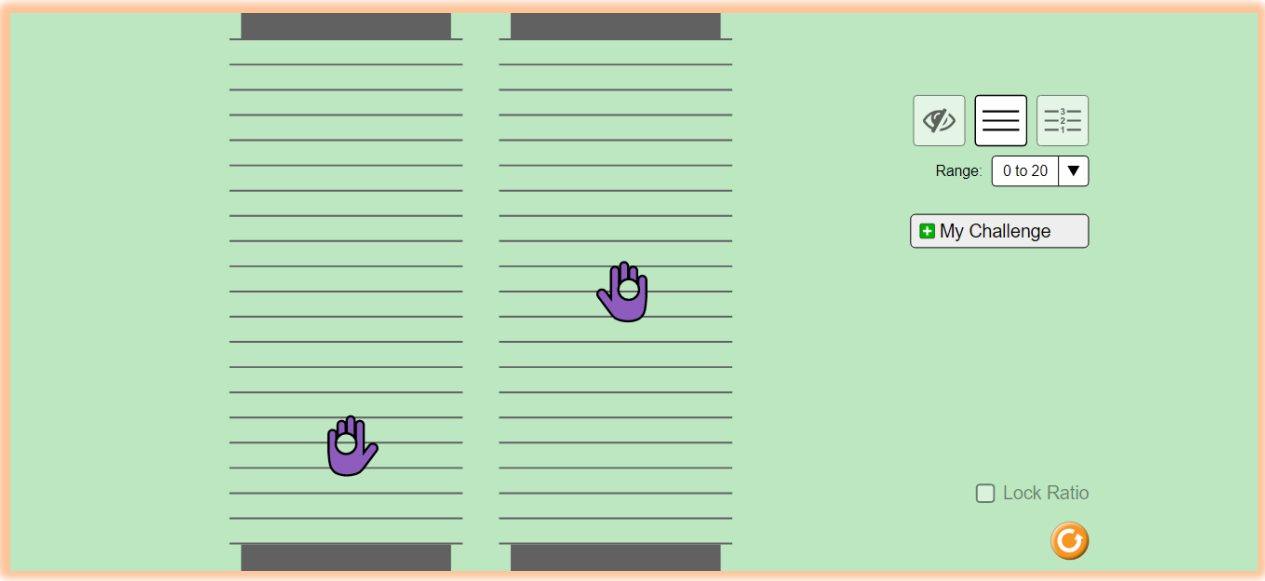

## -3احتمال البلنكو

الرابط

[https://phet.colorado.edu/sims/html/plinko-probability/latest/plinko](https://phet.colorado.edu/sims/html/plinko-probability/latest/plinko-probability_en.html)[probability\\_en.html](https://phet.colorado.edu/sims/html/plinko-probability/latest/plinko-probability_en.html)

**الجزء األول** مقدمة عن االحتمال من خالل القاء كرات البلنكو في صناديق

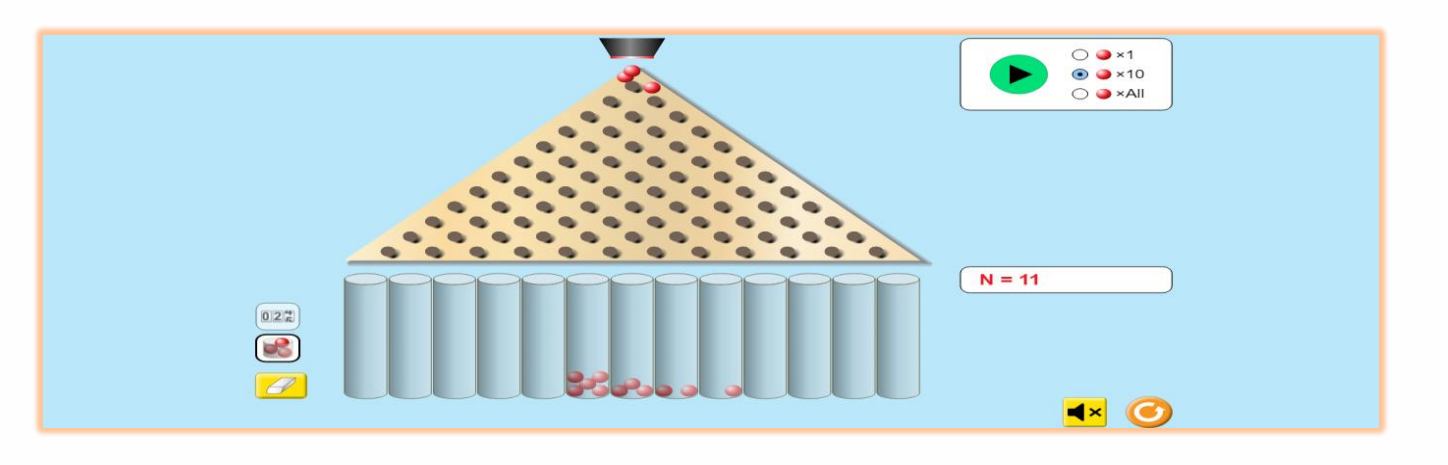

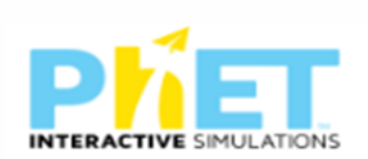

**الجزء الثاني**  معمل تفاعلي لحركة الكرات او المسار لتوضيح االحتمال

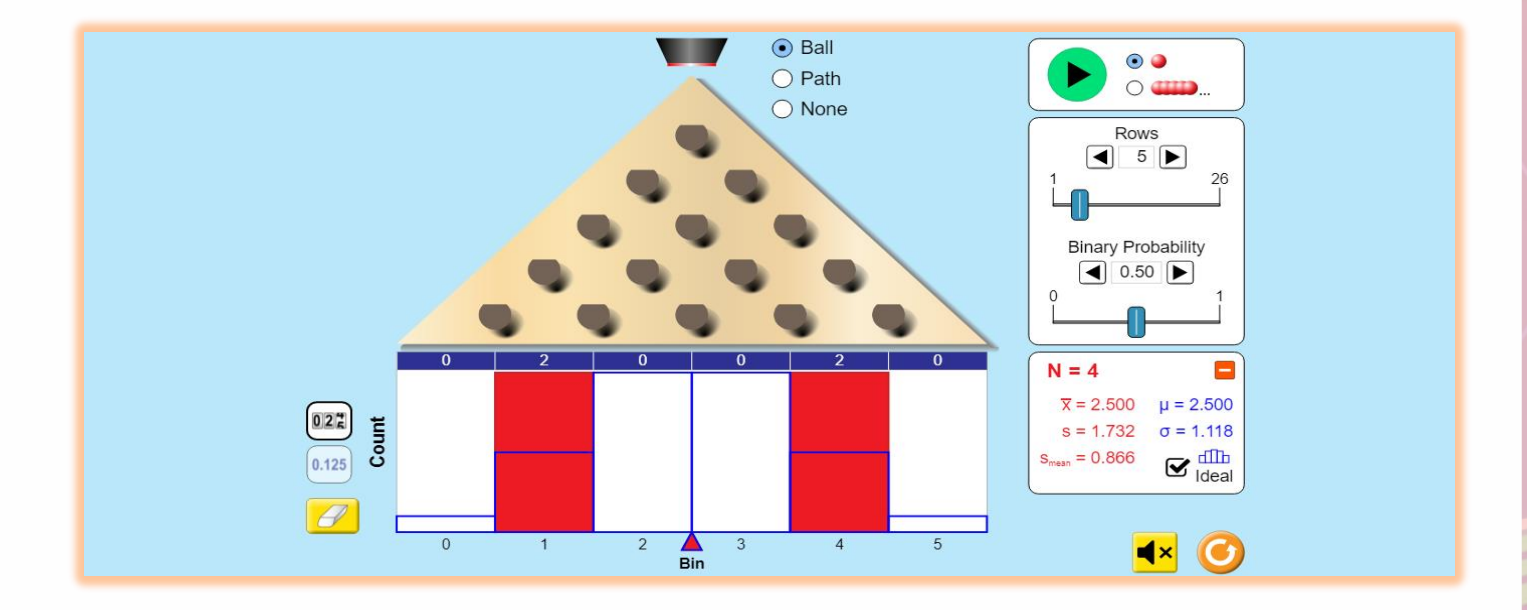

-4وحدات النسب

الرابط

[https://phet.colorado.edu/ar\\_SA/simulations/unit-rates](https://phet.colorado.edu/ar_SA/simulations/unit-rates) **الجزء األول )التسوق(**  يعبر عن الربط بين العدد والسعر للكميات والفواكه والخضروات بصورة تفاعلية

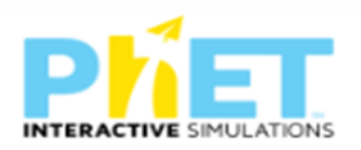

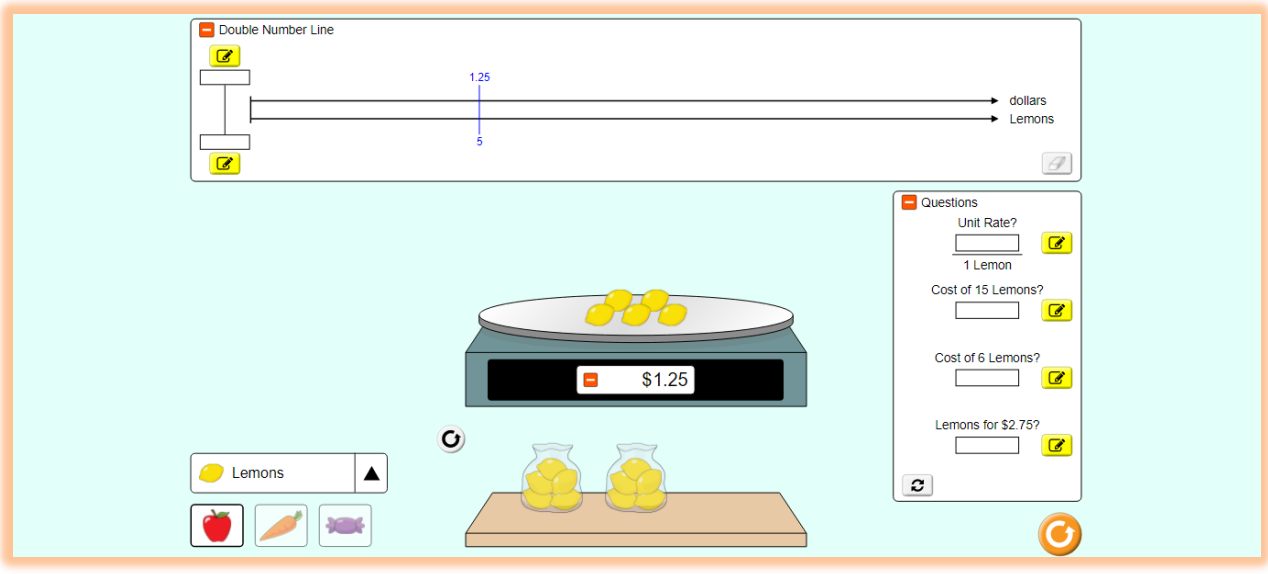

**الجزء الثاني معمل التسوق** 

معمل لربط السعر بالعدد وتمثيلها علي خط الاعداد

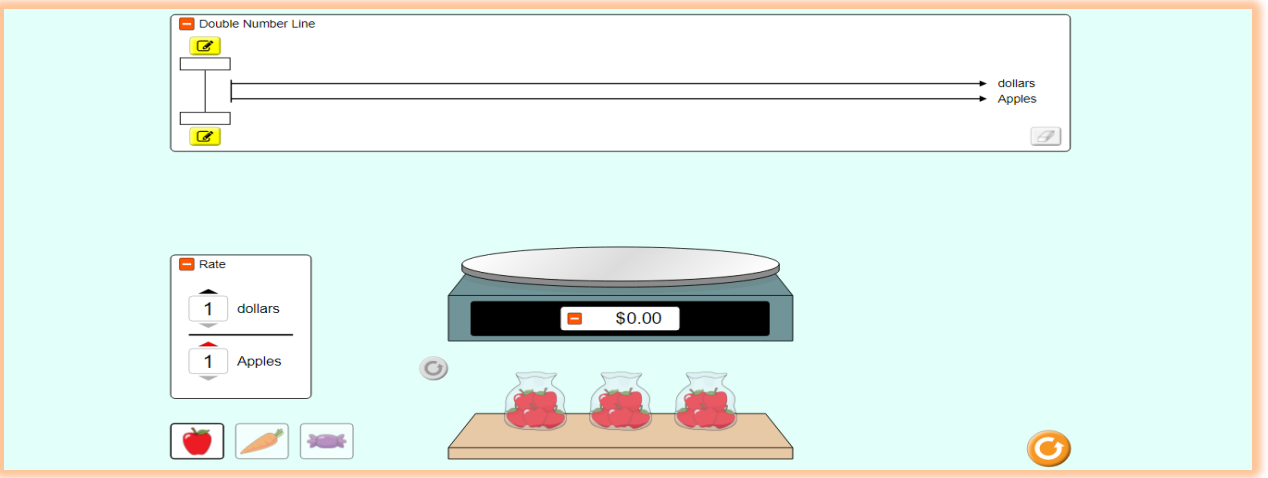

**الجزء الثالث معمل السباق** 

يوضح العالقات بين النسب من خالل سباق السيارات

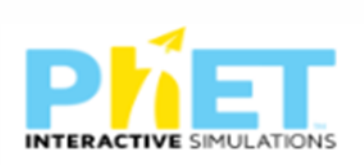

9

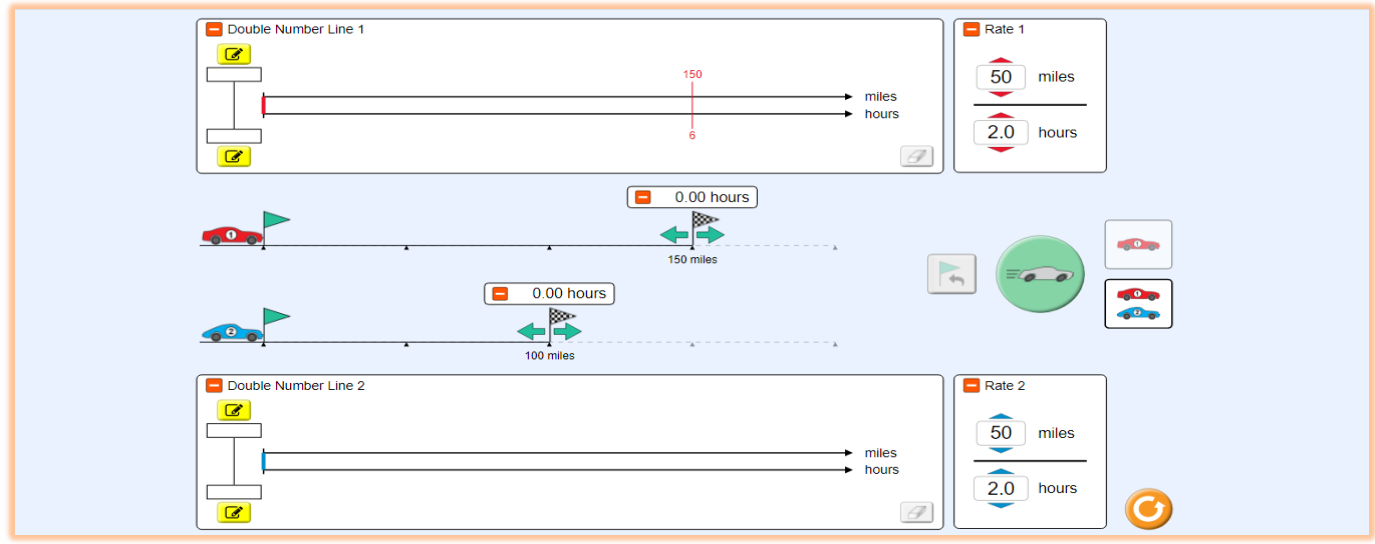

-5جولة في حساب المثلثات الرابط

[https://phet.colorado.edu/ar\\_SA/simulations/trig-tour](https://phet.colorado.edu/ar_SA/simulations/trig-tour)

يوضح تمثيل النسب المثلثية علي دائرة الوحدة بصورة تفاعلية

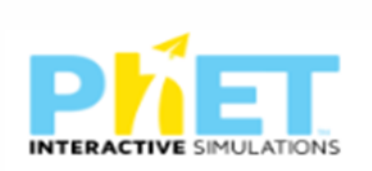

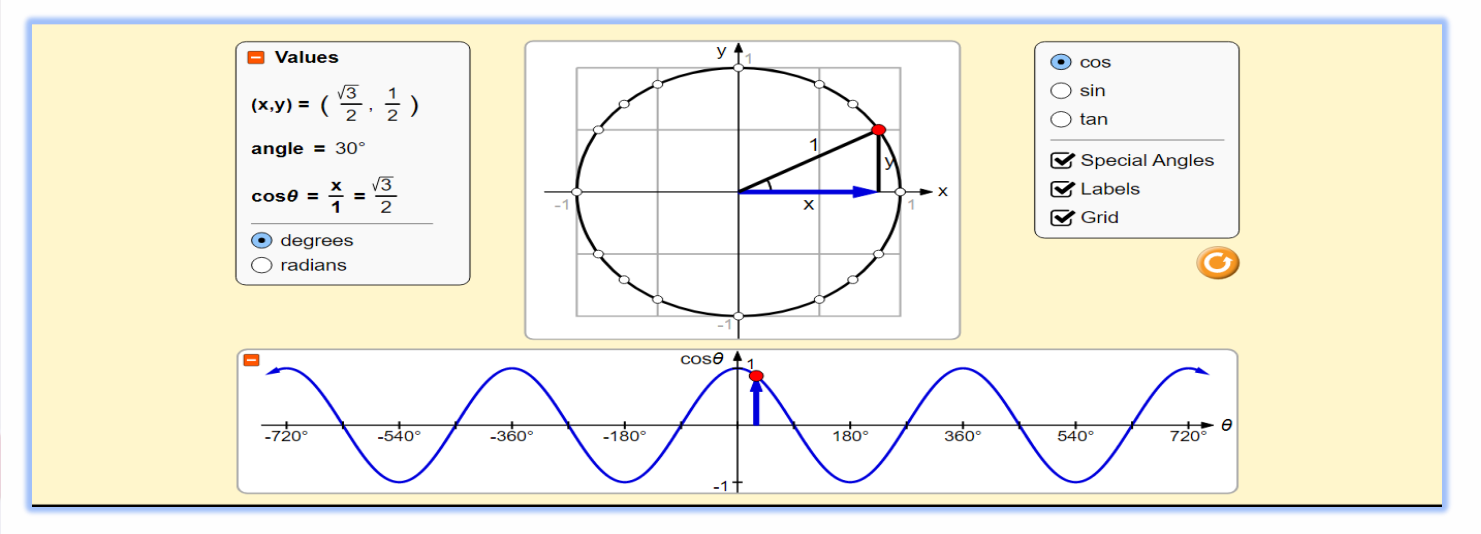

-6جمع المتجهات

# الرابط

[https://phet.colorado.edu/ar\\_SA/simulations/vector-addition](https://phet.colorado.edu/ar_SA/simulations/vector-addition)

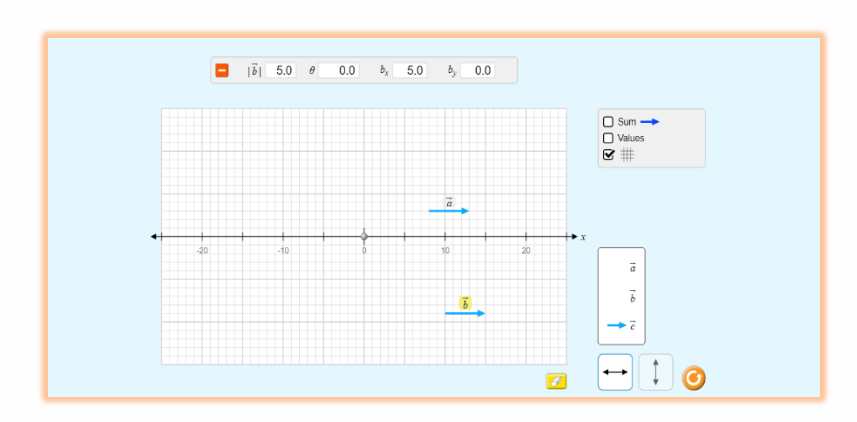

**الجزء األول**  مستكشف الاتجاه الواحد يعبر عن حركة المتجهات في اتجاه واحد

**الجزء الثاني** 

مستكشف ذات المتجهين

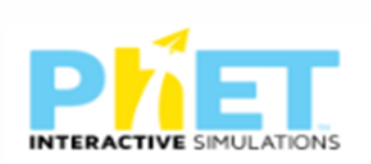

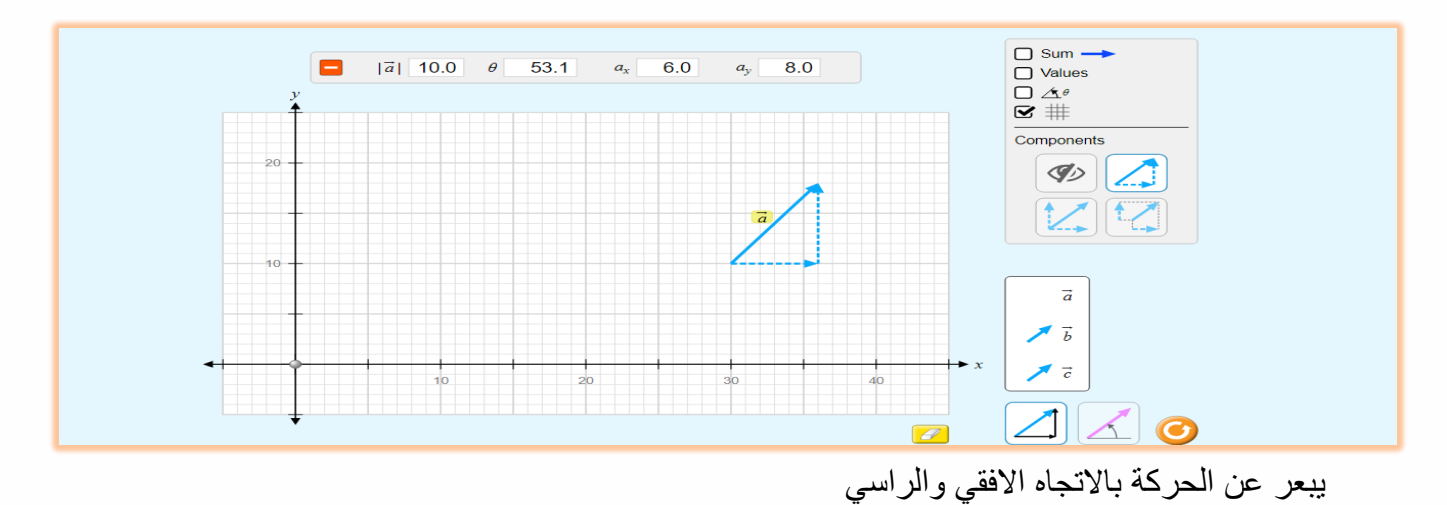

**الجزء الثالث**

معمل المتجهات ويعبر عن القيم المطلقة للمتجهات والزاوية المتجهة

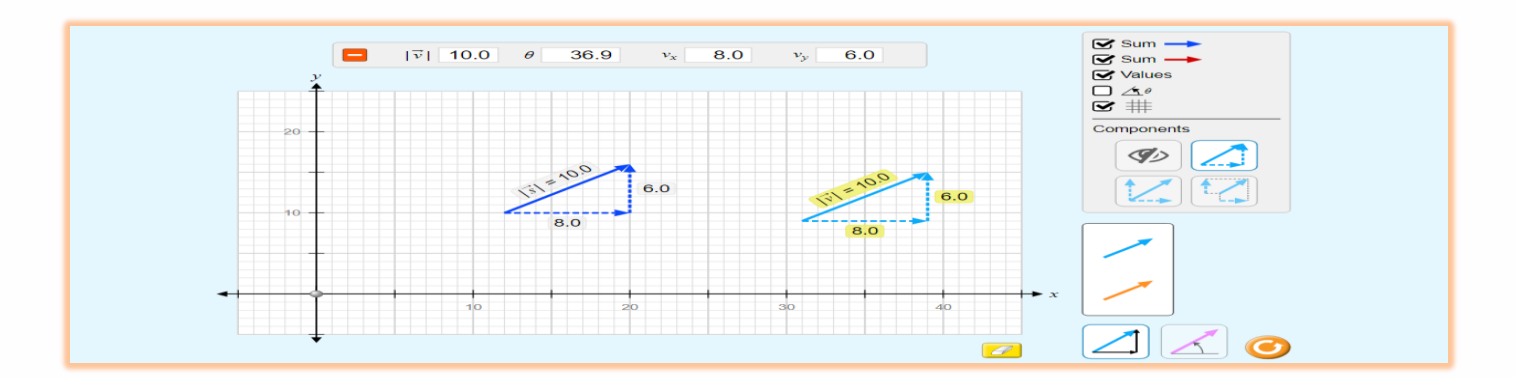

-7معادالت جمع المتجهات

الرابط

[https://phet.colorado.edu/ar\\_SA/simulations/vector-addition-equations](https://phet.colorado.edu/ar_SA/simulations/vector-addition-equations)

توضح عمليات جمع متجهات الوحدة وتكوين معادالت بداللة المتجهات

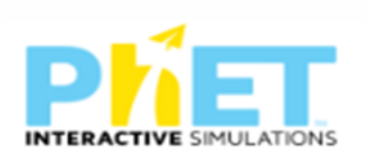

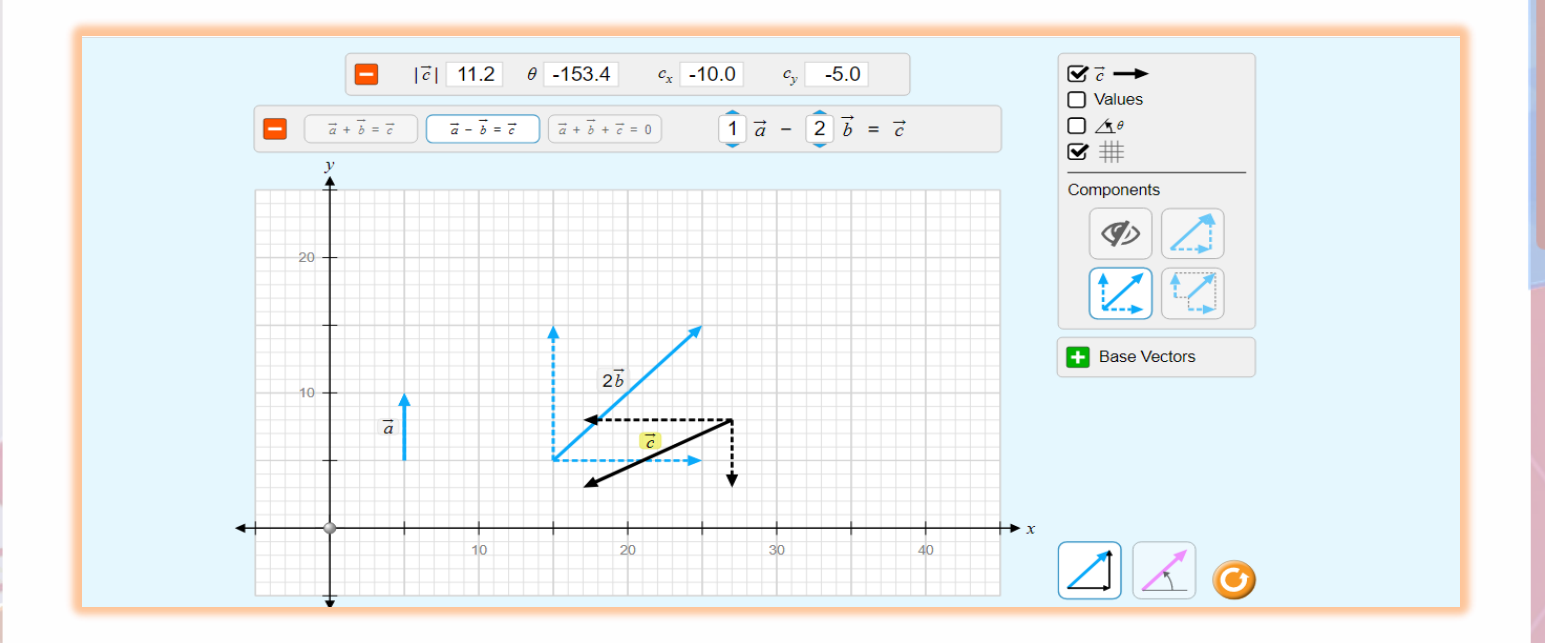

# -8حركة المقذوفات

الرابط

[https://phet.colorado.edu/sims/html/projectile-motion/latest/projectile](https://phet.colorado.edu/sims/html/projectile-motion/latest/projectile-motion_en.html)[motion\\_en.html](https://phet.colorado.edu/sims/html/projectile-motion/latest/projectile-motion_en.html)

**الجزء األول** 

مقدمة عن المقذوفات يوضح الزمن والسرعة االرتفاع واالزاحة من خالل مقذوفات تفاعلية

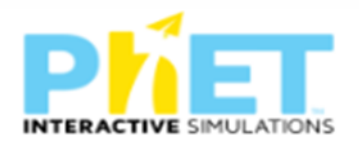

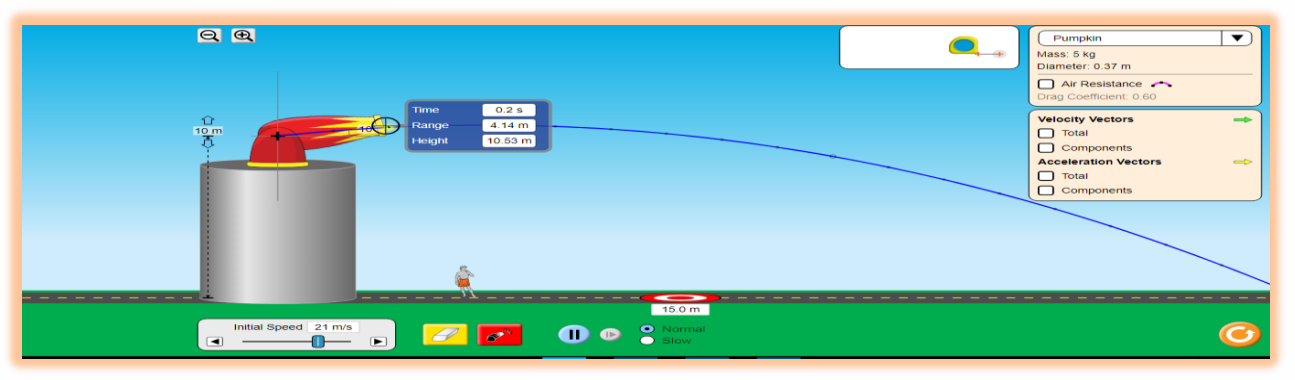

**الجزء الثاني** 

يوضح متجه القذيفة وحركتها

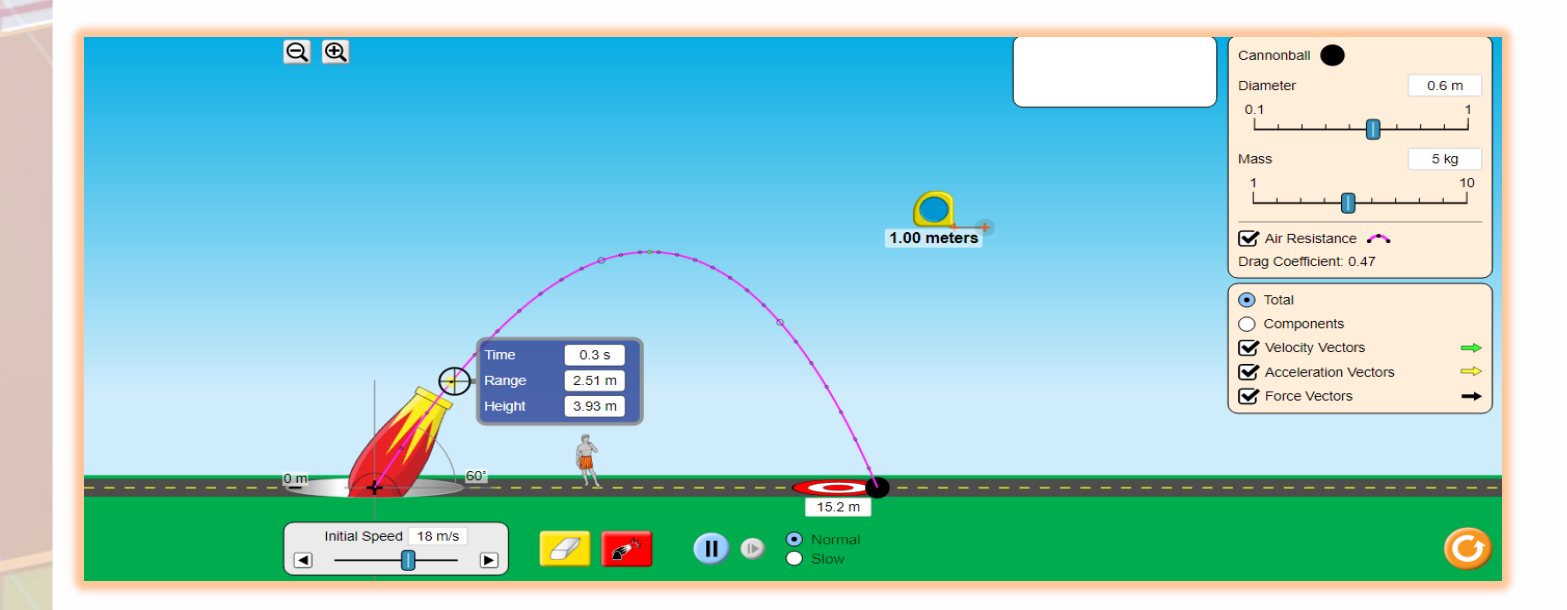

**الجزء الثالث** توضح المقذوفات وإمكانية التحكم في السرعة

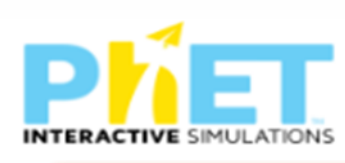

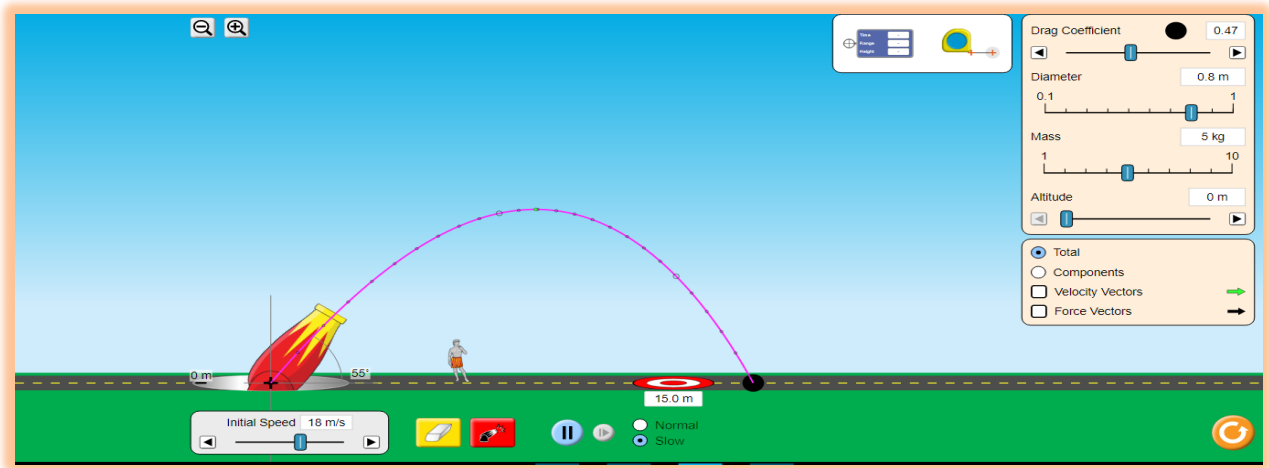

**الجزء الرابع** 

معمل متكامل حول المقذوفات

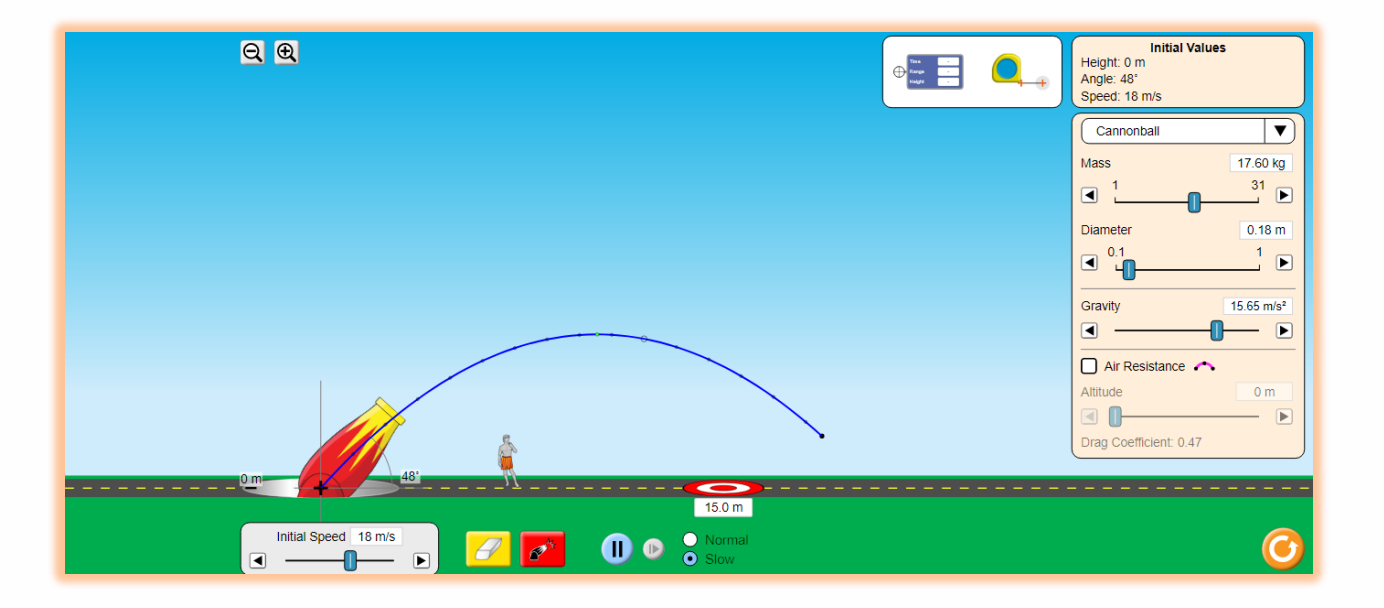

-9معمل البندول )الحركة الدورية (

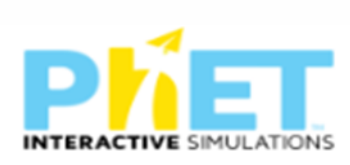

[https://phet.colorado.edu/ar\\_SA/simulations/pendulum-lab](https://phet.colorado.edu/ar_SA/simulations/pendulum-lab)

**الجزء األول مقدمة عن البندول** 

الرابط

توضح الحركة الدورية لبندول وربطها بالساعة الرقمية وطول ذراع البندول والكتلة وعجلة الجاذبية

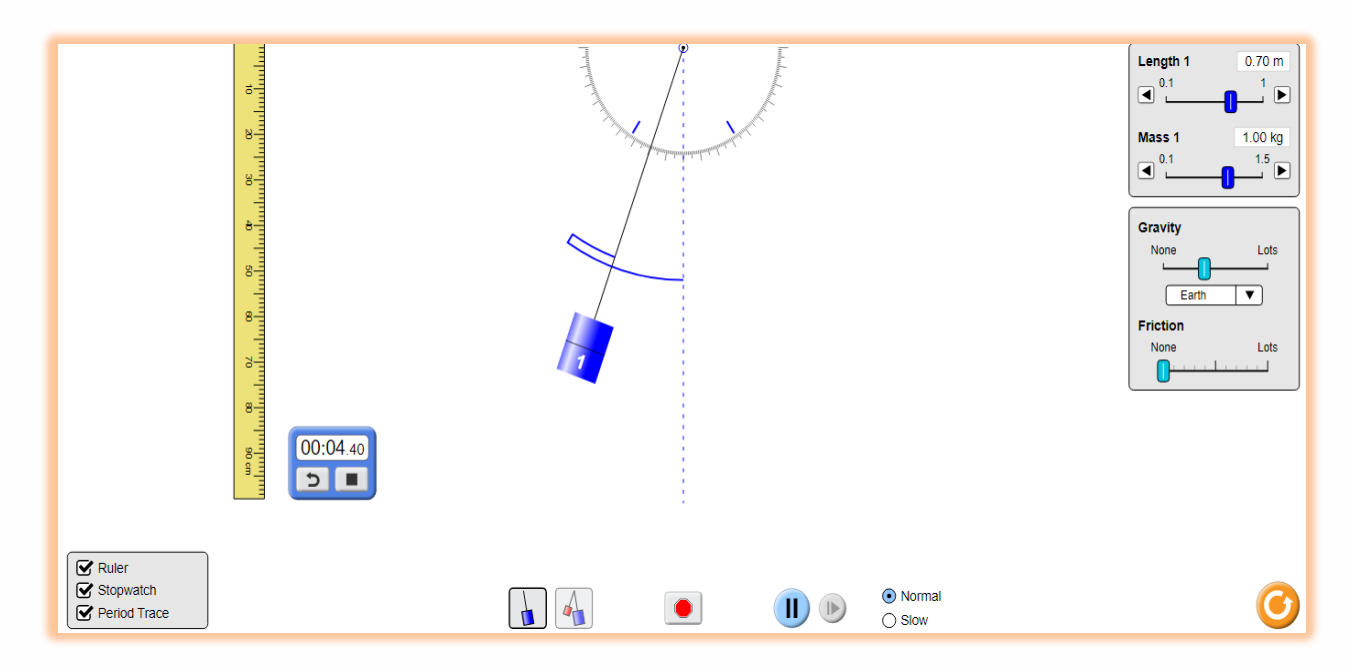

الجزء الثاني ربط حركة البندول بطاقتي الوضع والحركة

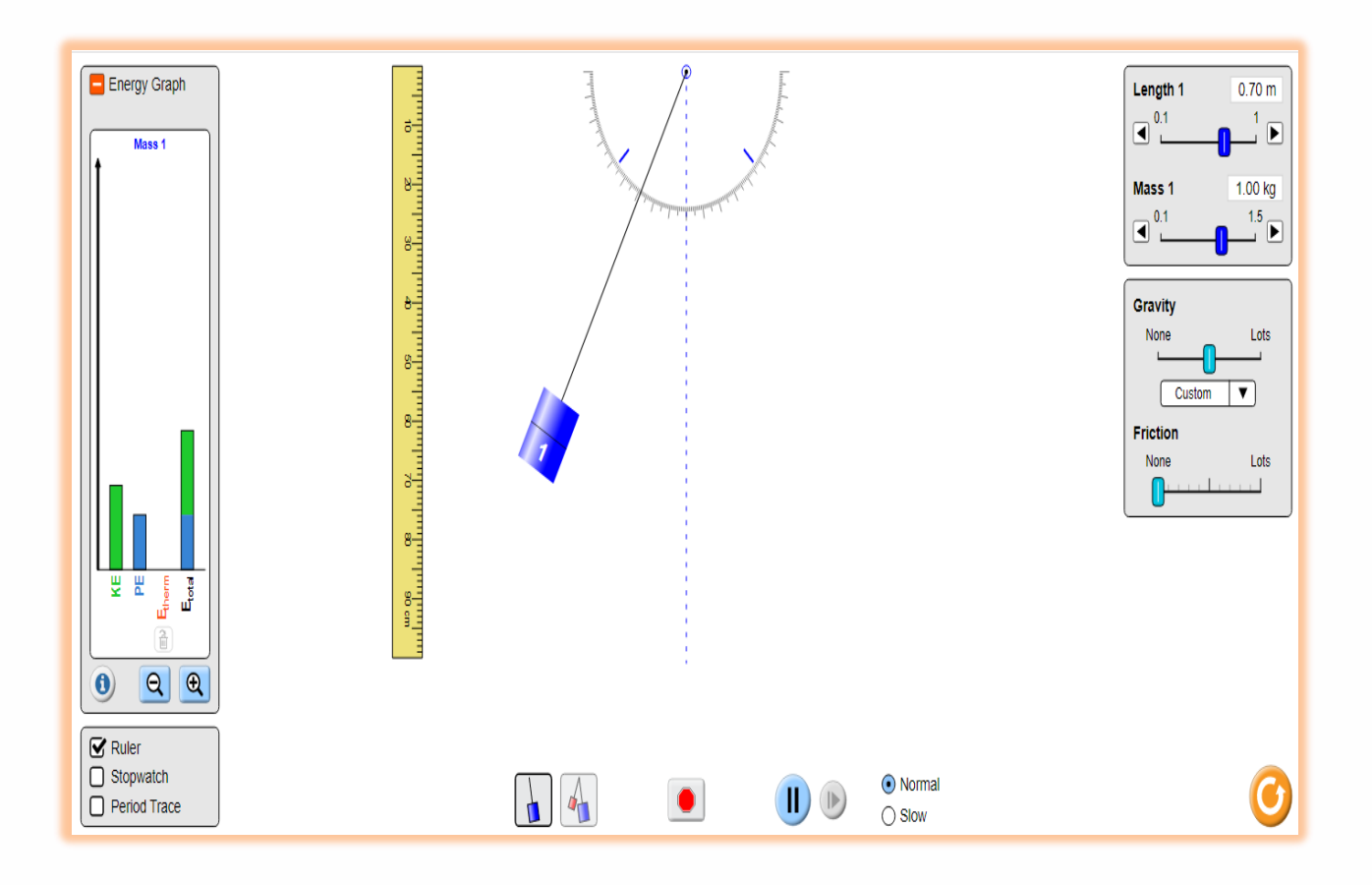

الجزء الثالث معمل البندول المتكامل

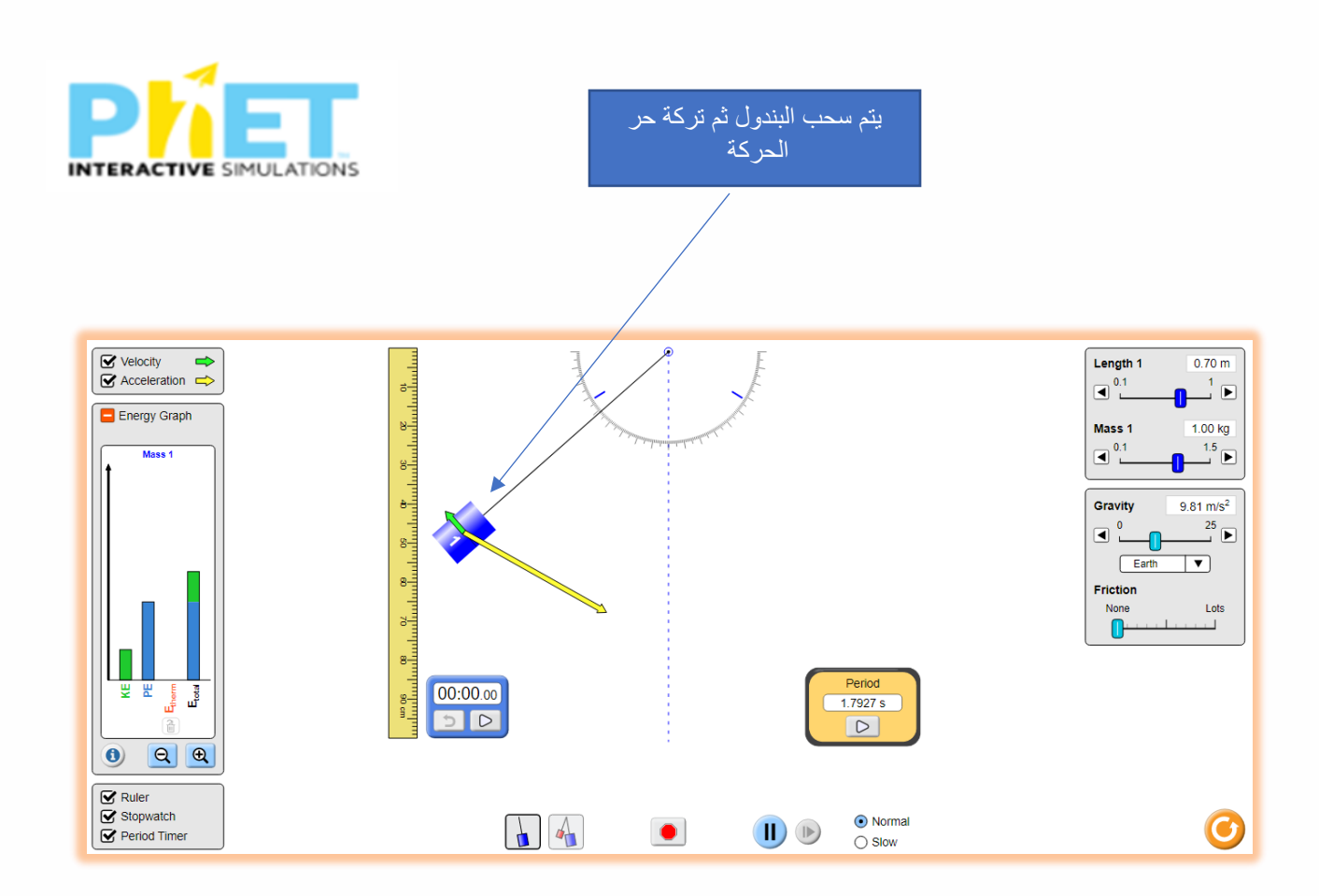

-10الكتل والينابيع )حفظ الطاقة (

## الجزء الأول

مقدمة عن الملف الزنبرك

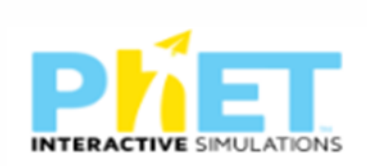

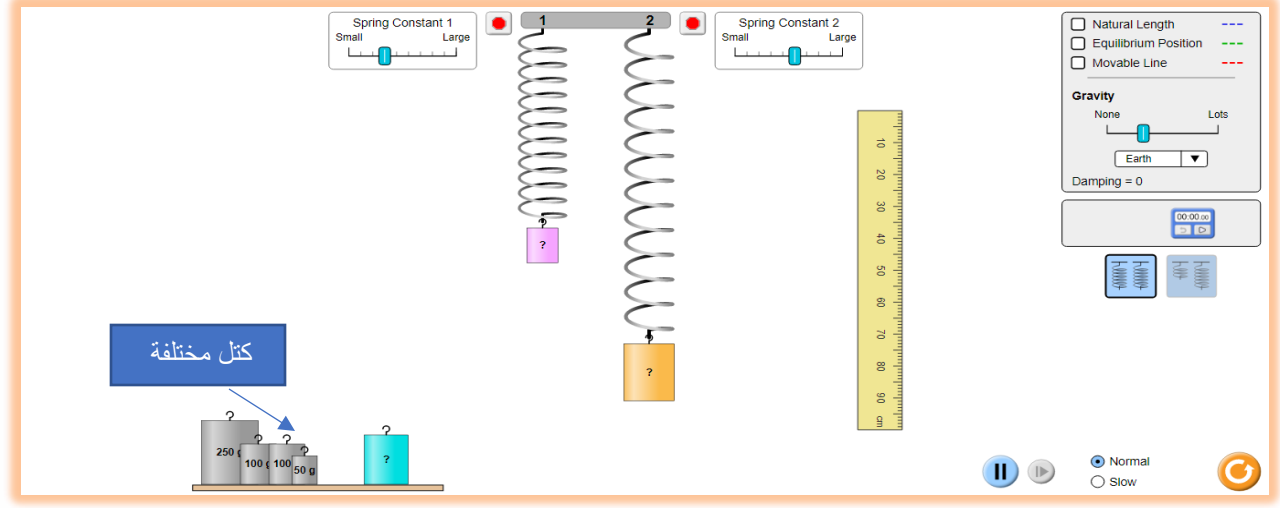

### الجزء الثاني

متجهات السلك الزنبرك

يتم شد كتلة السلك وتركة -يوجد مسطرة حرة الحركة للقياس - يمكن تغيير الكتل -

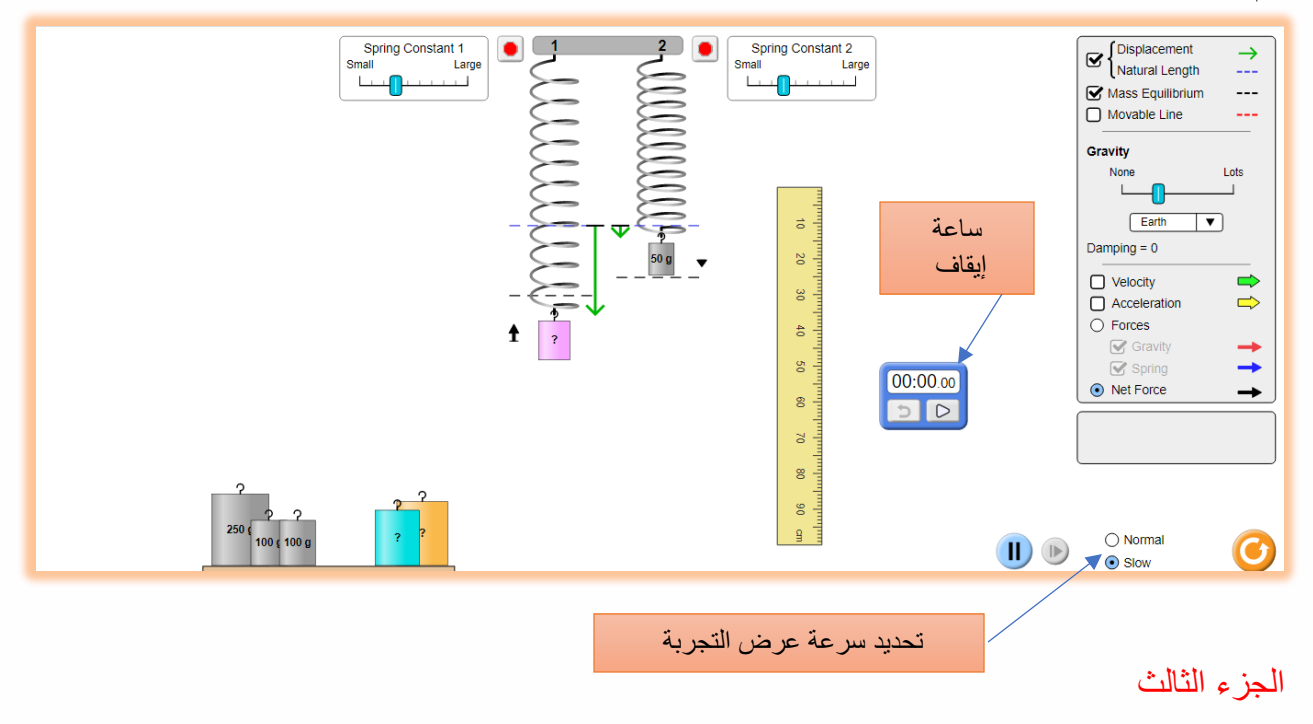

طاقة الحركة والوضع للملف الزنبرك

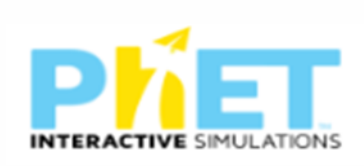

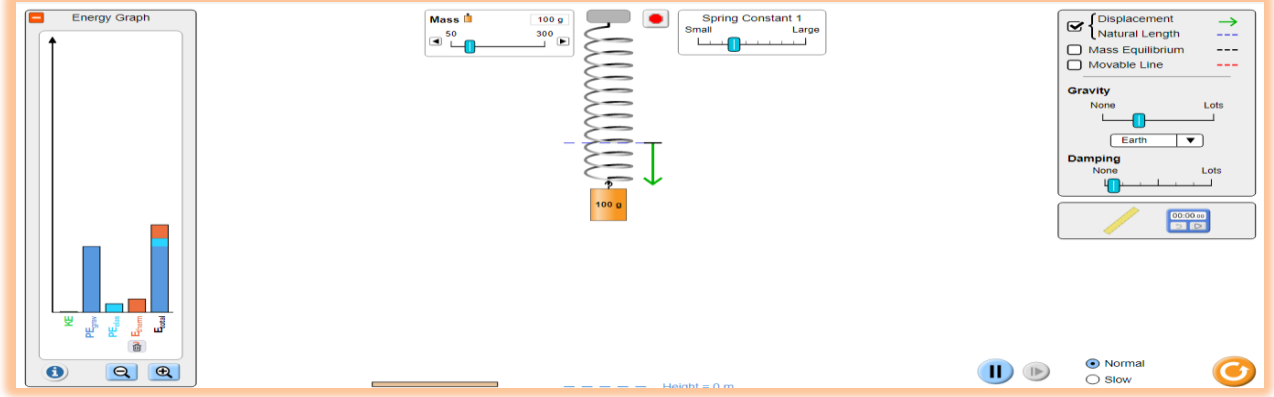

الجزء الرابع معمل متكامل حول الملف الزنبرك

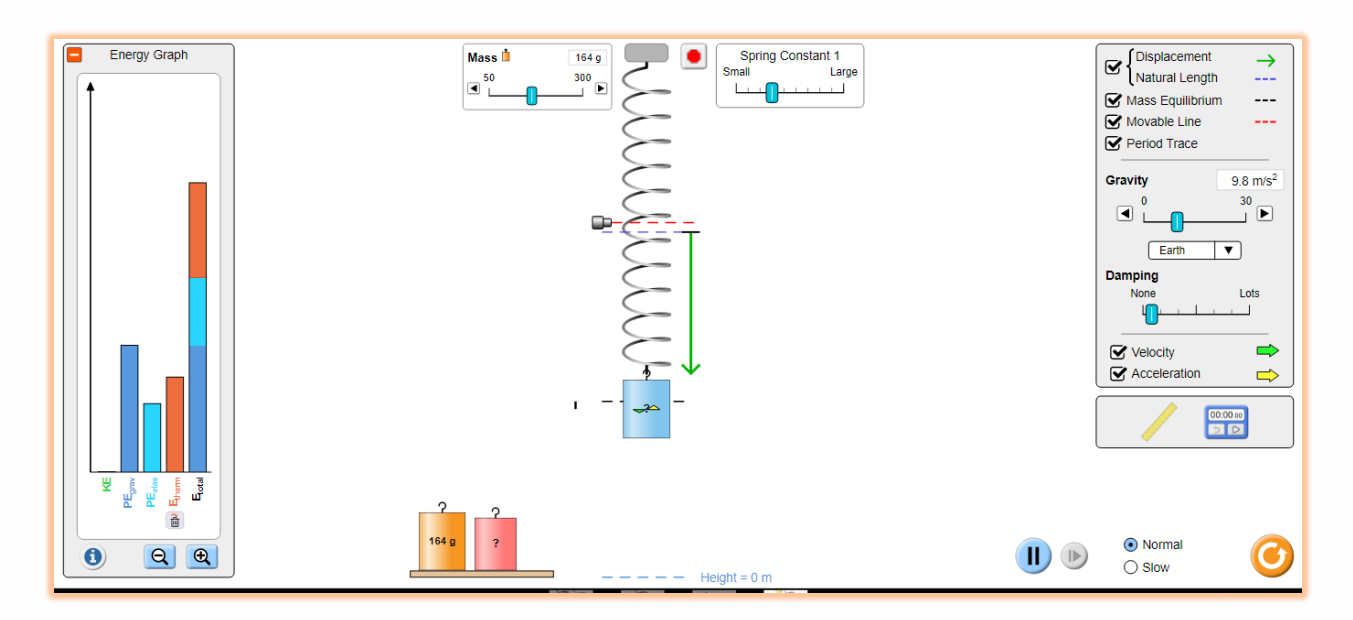

**لتحويل البرنامج الي اللغة العربية )االيقونات التي تعريبها (** 

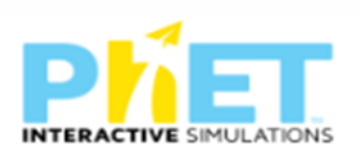

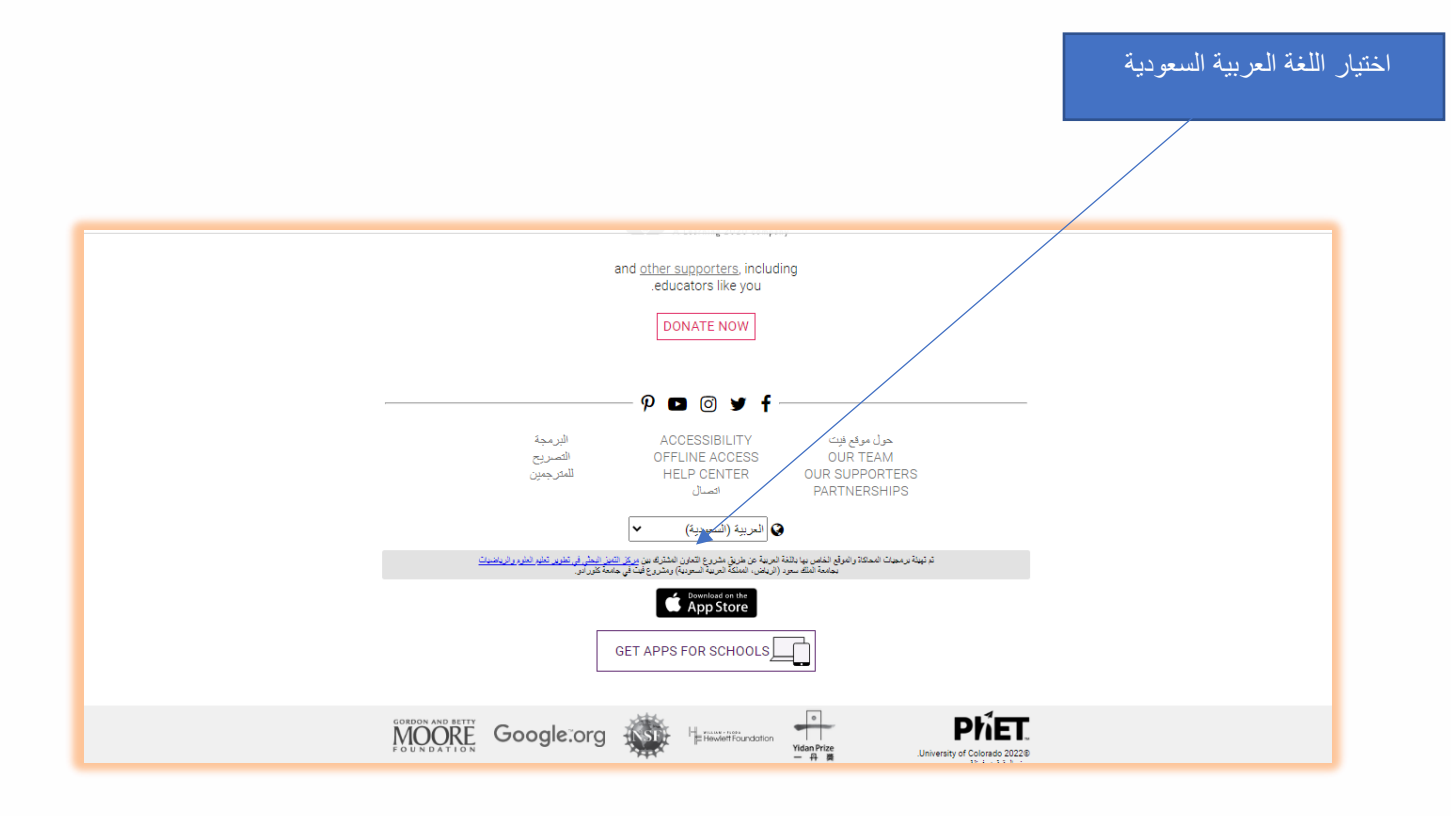

هذا والله ولى التوفيق